# Министерство науки и высшего образования РФ Федеральное государственное автономное образовательное учреждение высшего образования «СИБИРСКИЙ ФЕДЕРАЛЬНЫЙ УНИВЕРСИТЕТ» **РАБОЧАЯ ПРОГРАММА ДИСЦИПЛИНЫ (МОДУЛЯ)**

Б1.О.06 Программирование CAD/CAE/CAM-задач

наименование дисциплины (модуля) в соответствии с учебным планом

Направление подготовки / специальность

15.04.05 Конструкторско-технологическое обеспечение

Направленность (профиль)

15.04.05.01 Автоматизация конструкторско-технологического проектирования

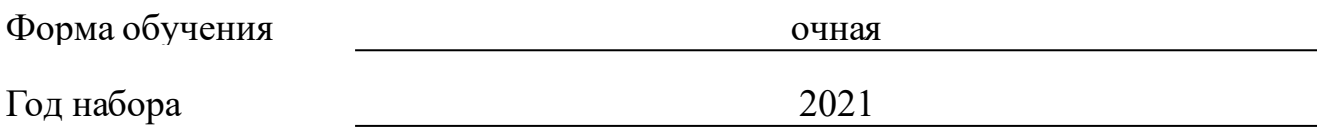

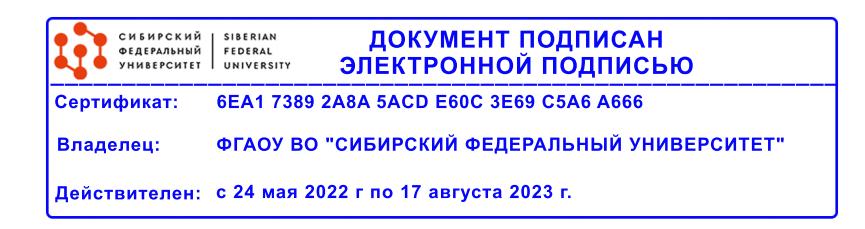

# **РАБОЧАЯ ПРОГРАММА ДИСЦИПЛИНЫ (МОДУЛЯ)**

Программу составили

Доцент, А.С.Курзаков

должность, инициалы, фамилия

### **1 Цели и задачи изучения дисциплины**

#### **1.1 Цель преподавания дисциплины**

Целью освоения учебной дисциплины является: на основе усвоения отобранных теоретических и практических знаний, умений и навыков в области автоматизированного проектирования овладеть компетенциями по квалифицированному применению на практике методов и средств автоматизации конструкторского проектирования.

### **1.2 Задачи изучения дисциплины**

Овладение компетенциями в области автоматизации CAD пакетов.

Изучение способов автоматизации CAD пакетов.

Овладение компетенциями в области автоматизация задач вычислительного моедлирования.

Изучение способов автоматизации САЕ пакетов.

# **1.3 Перечень планируемых результатов обучения по дисциплине (модулю), соотнесенных с планируемыми результатами освоения образовательной программы**

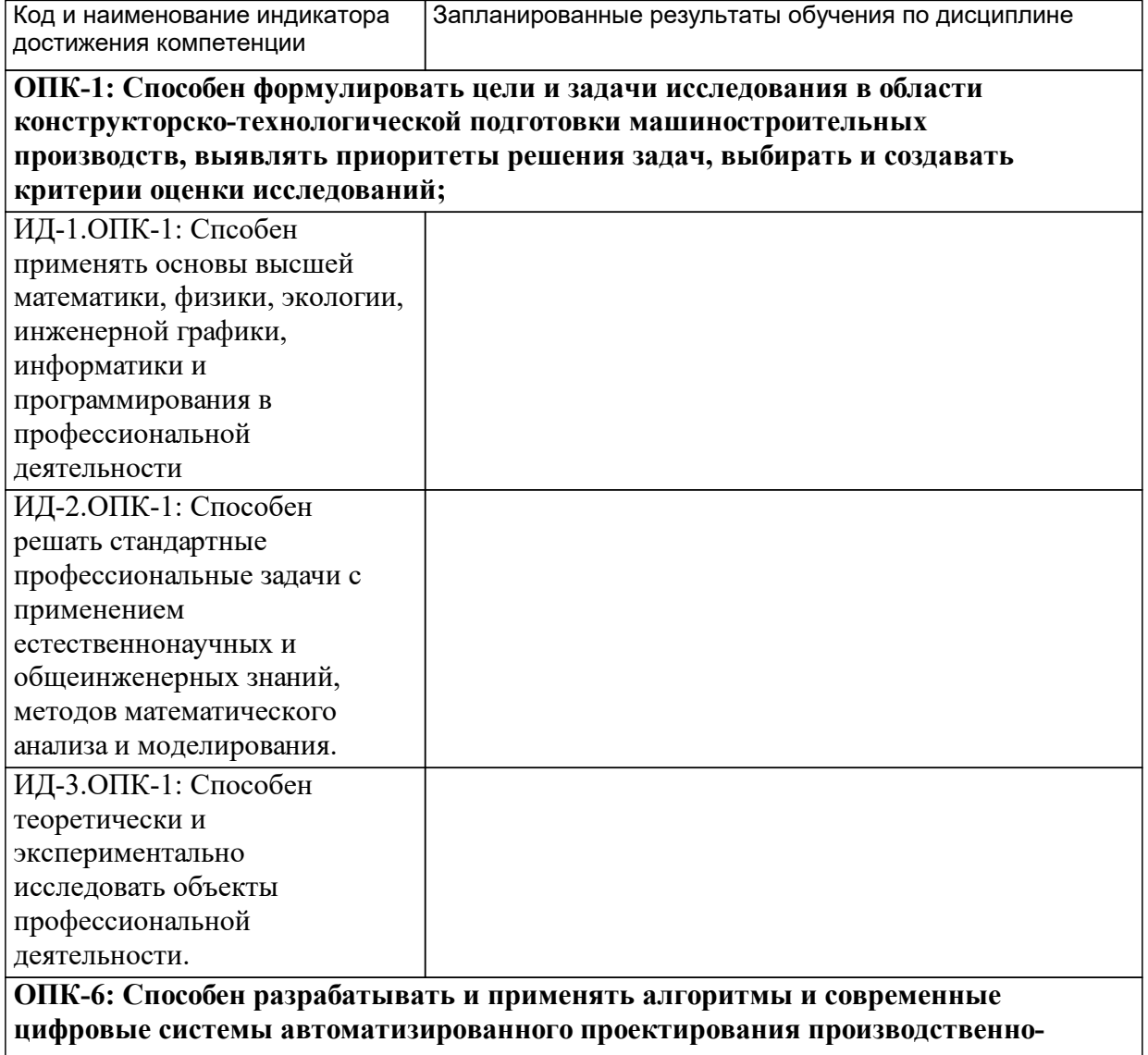

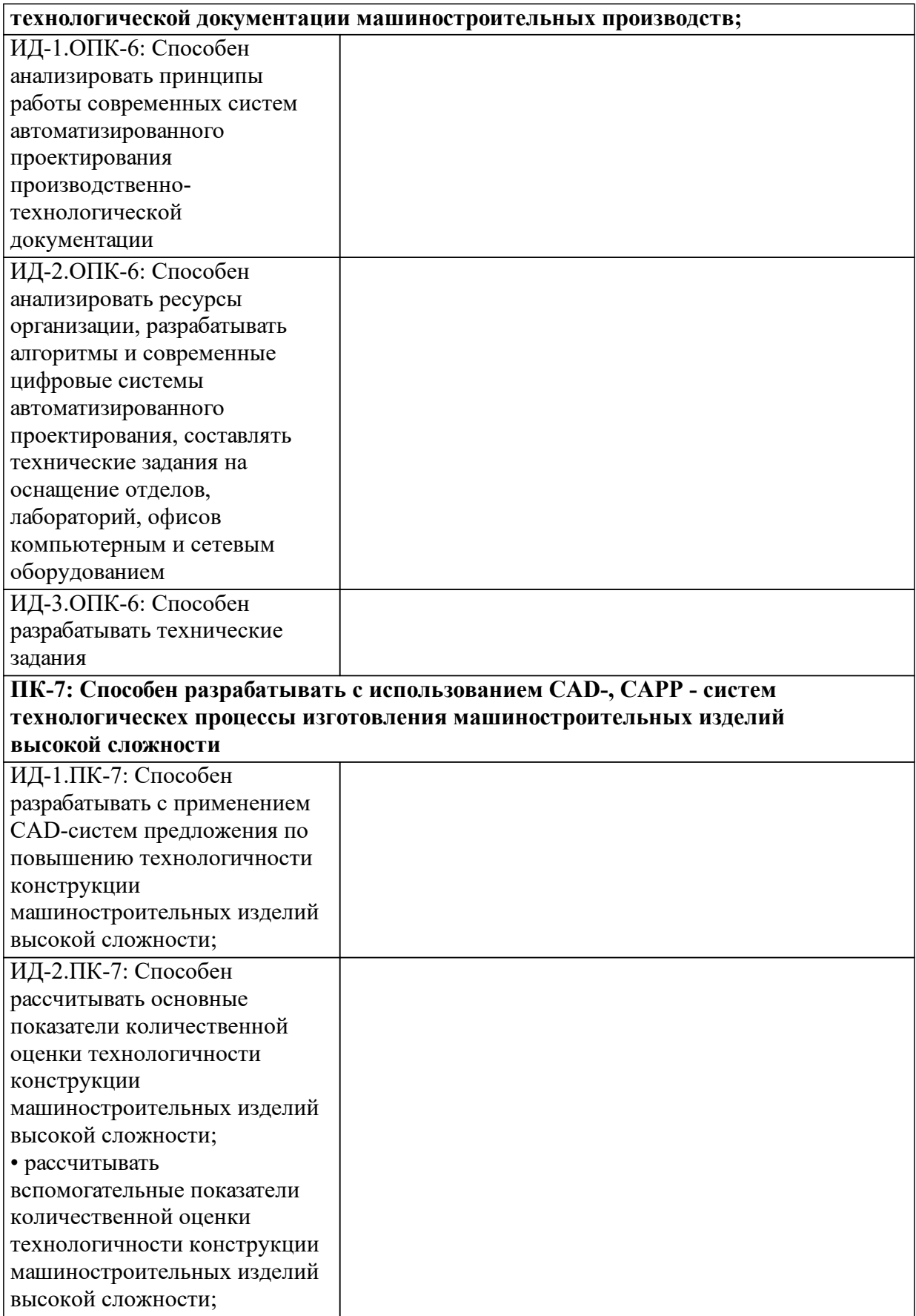

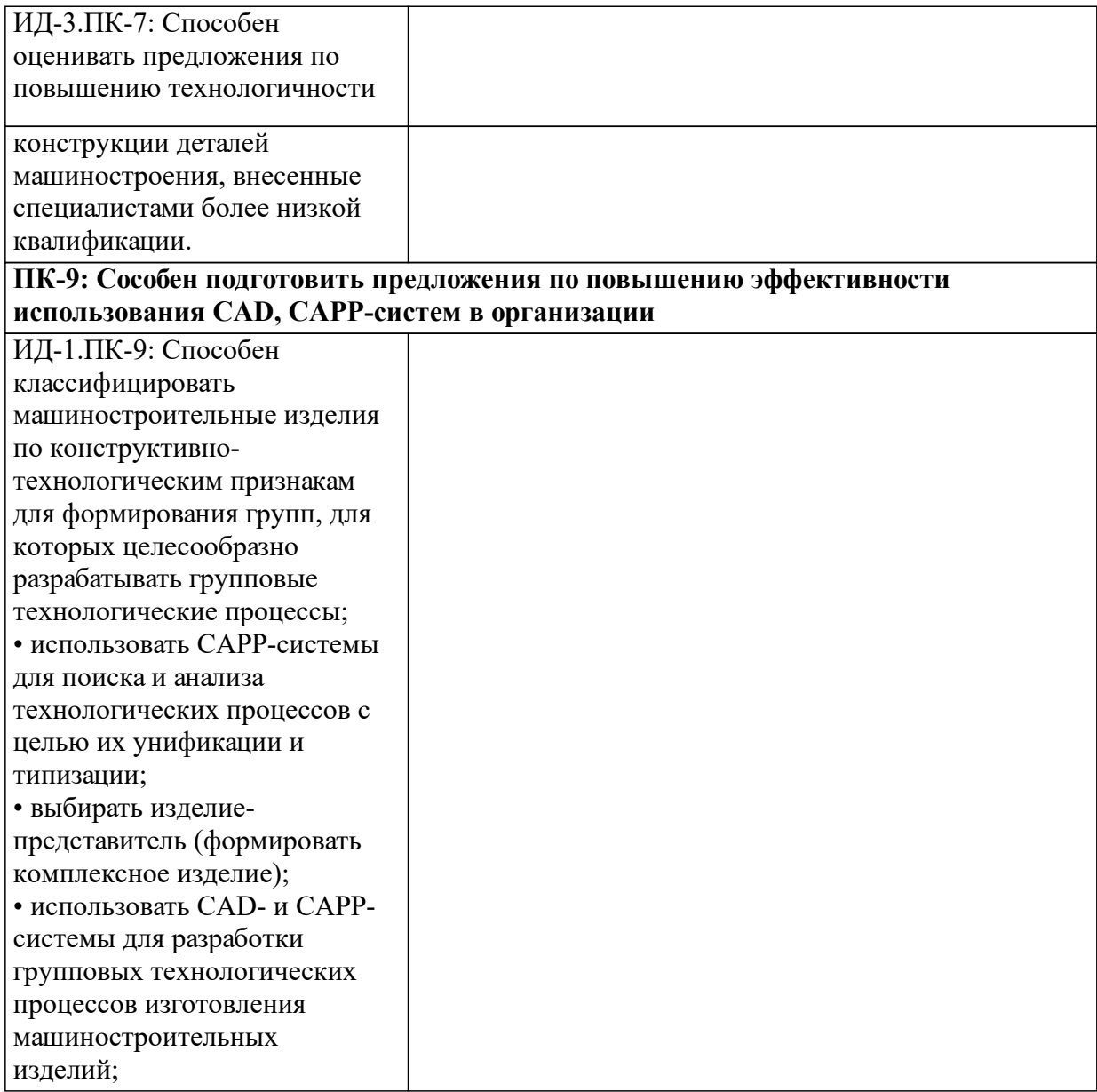

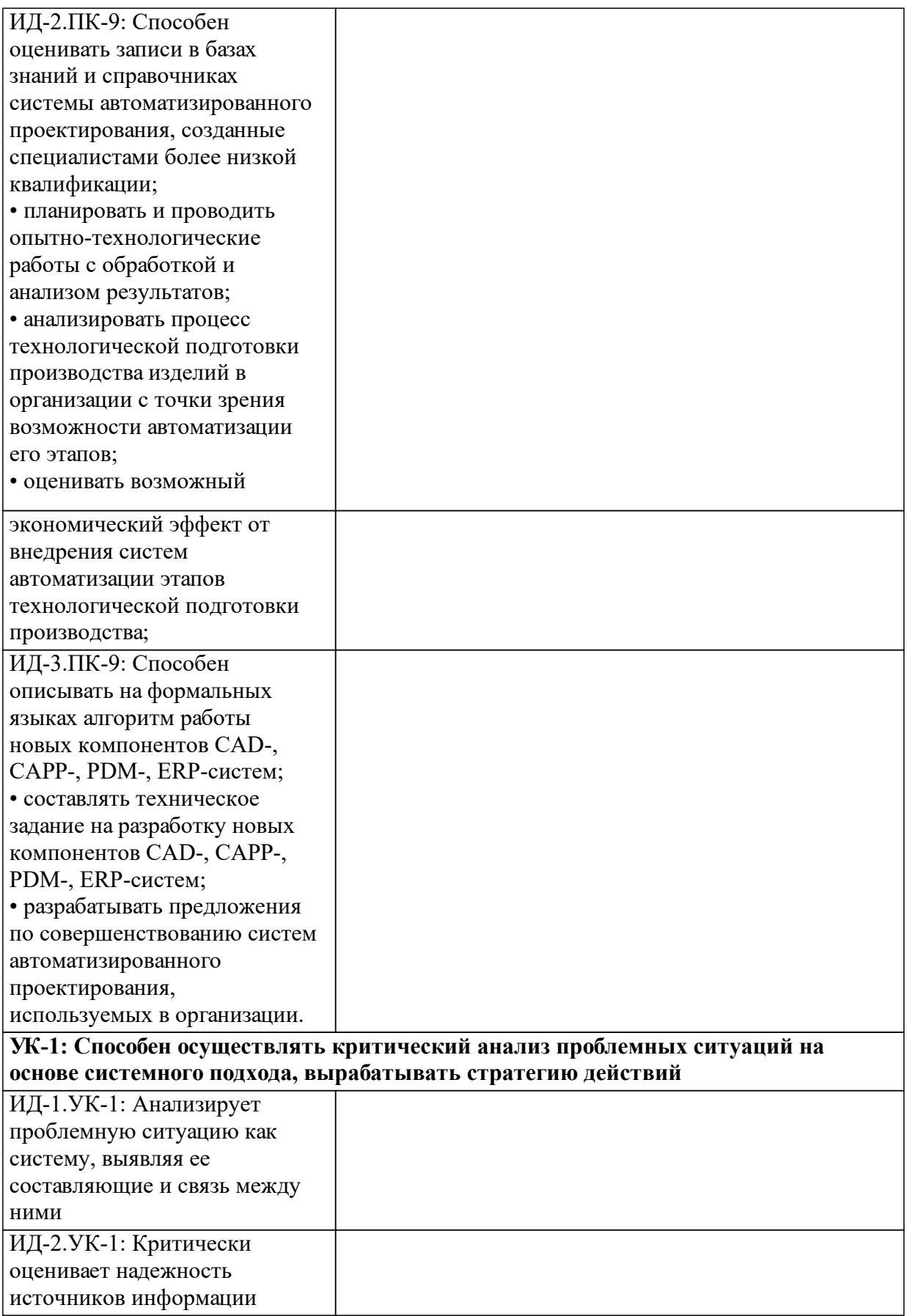

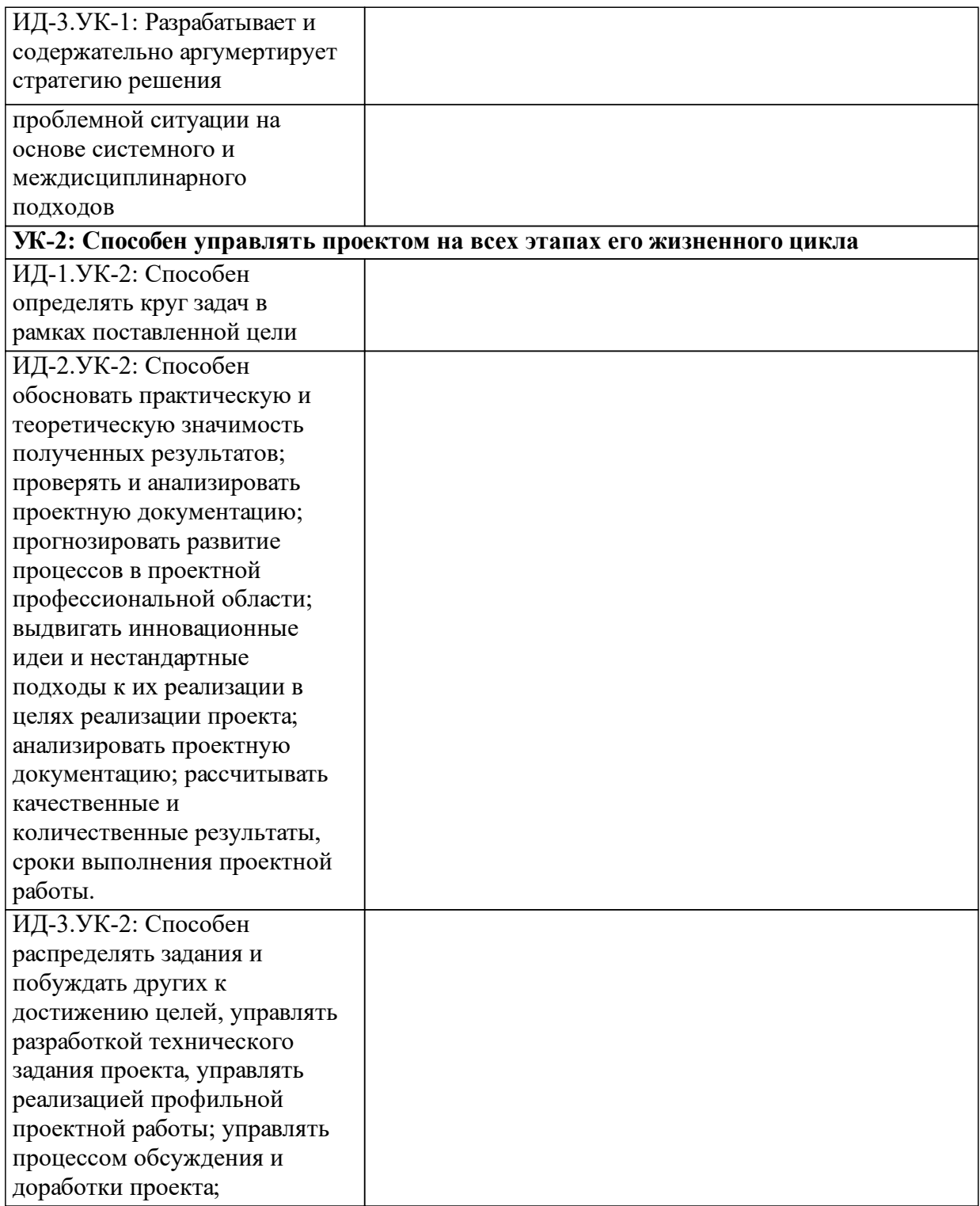

# **1.4 Особенности реализации дисциплины**

Язык реализации дисциплины: Русский.

Дисциплина (модуль) реализуется без применения ЭО и ДОТ.

#### е м **2. Объем дисциплины (модуля)**

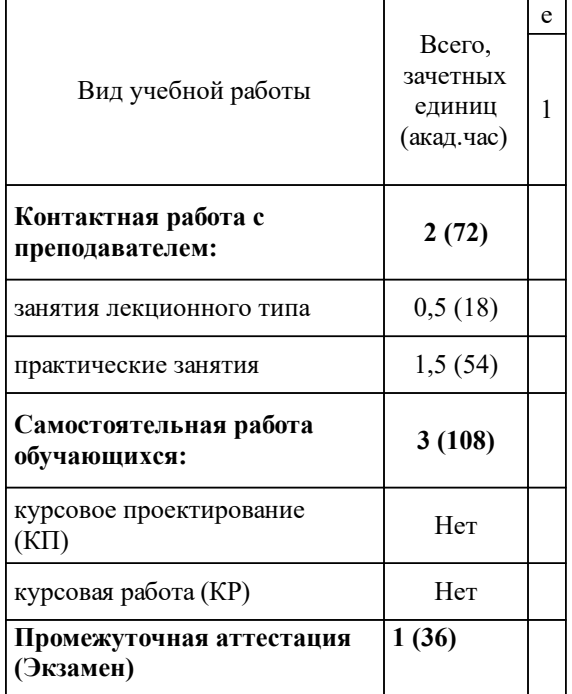

# **3 Содержание дисциплины (модуля)**

# **3.1 Разделы дисциплины и виды занятий (тематический план занятий)**

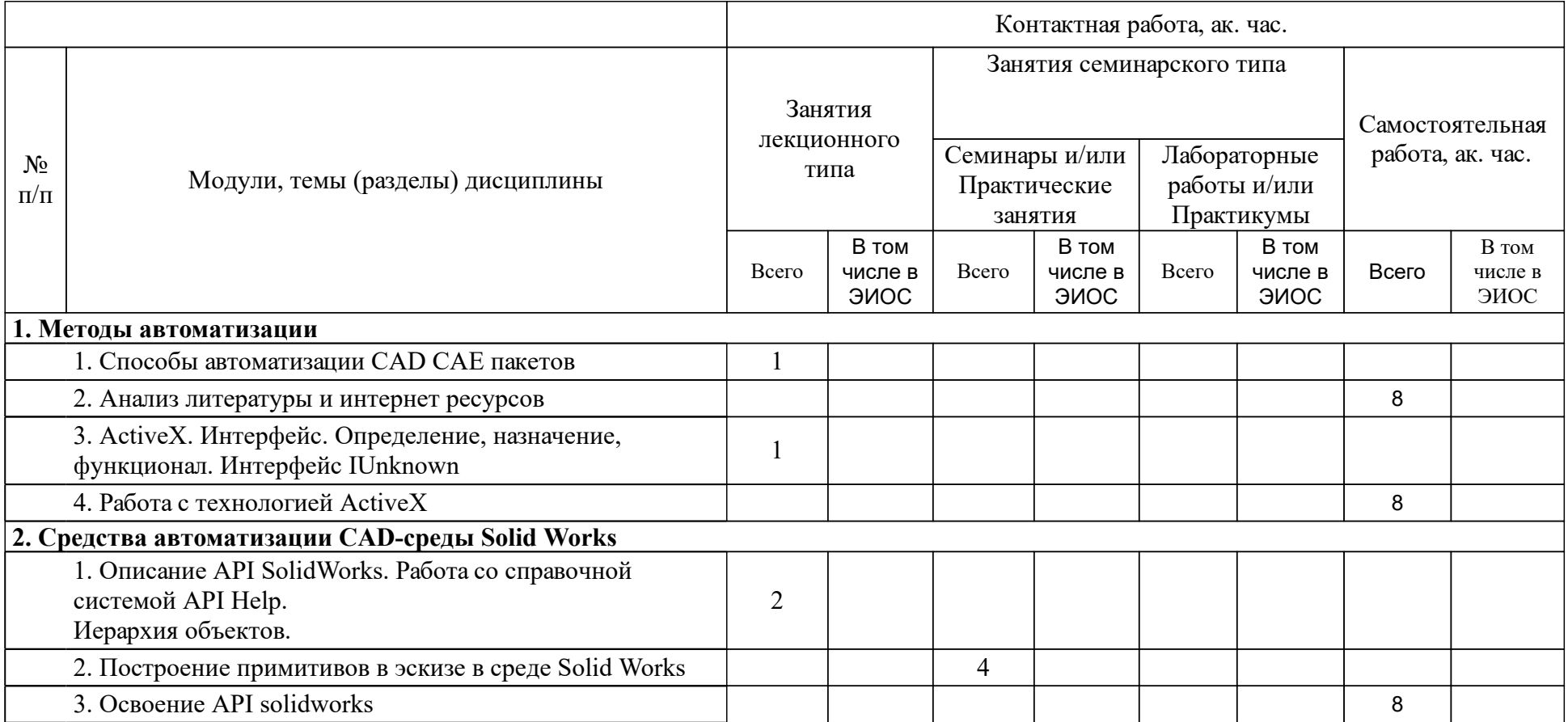

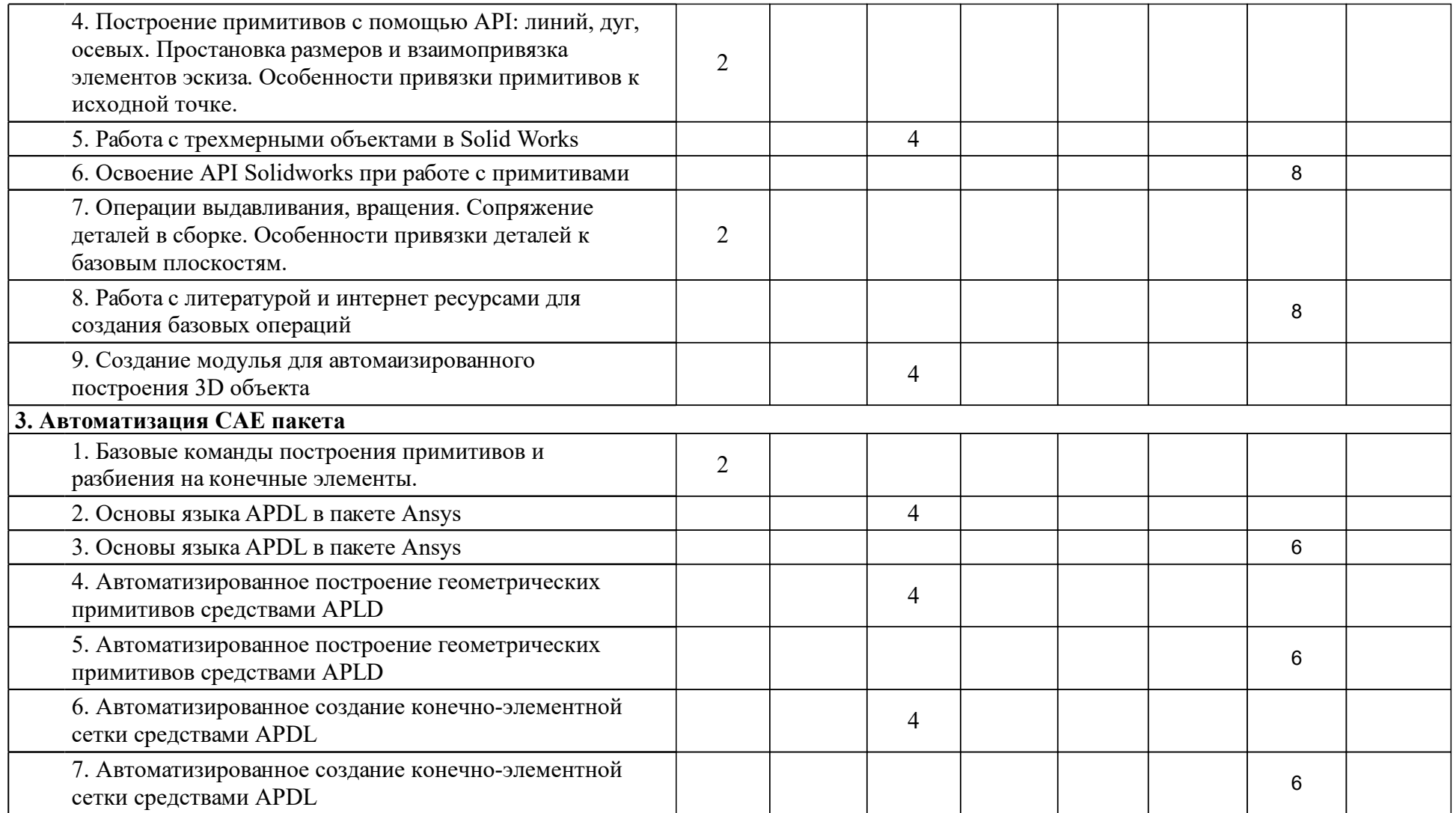

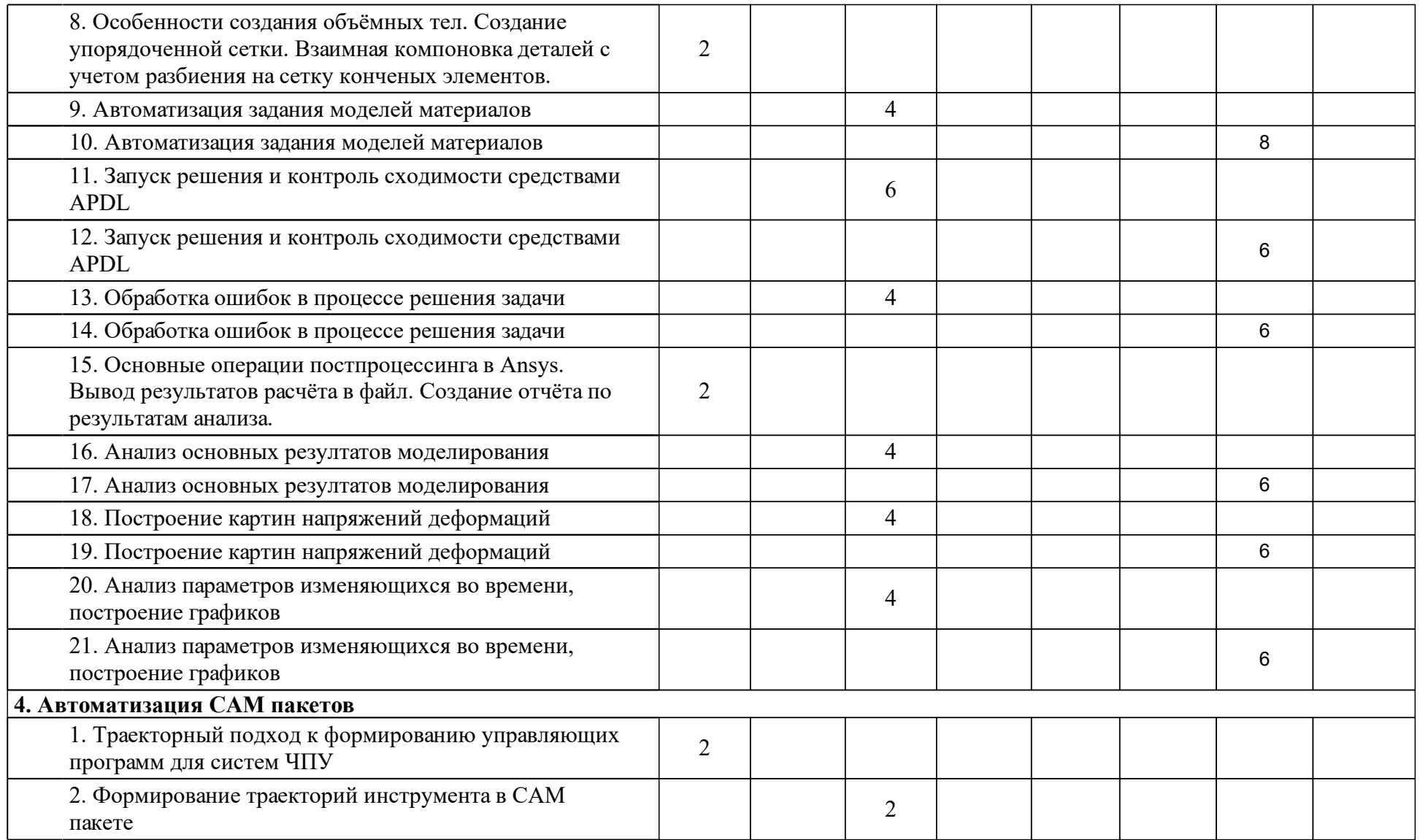

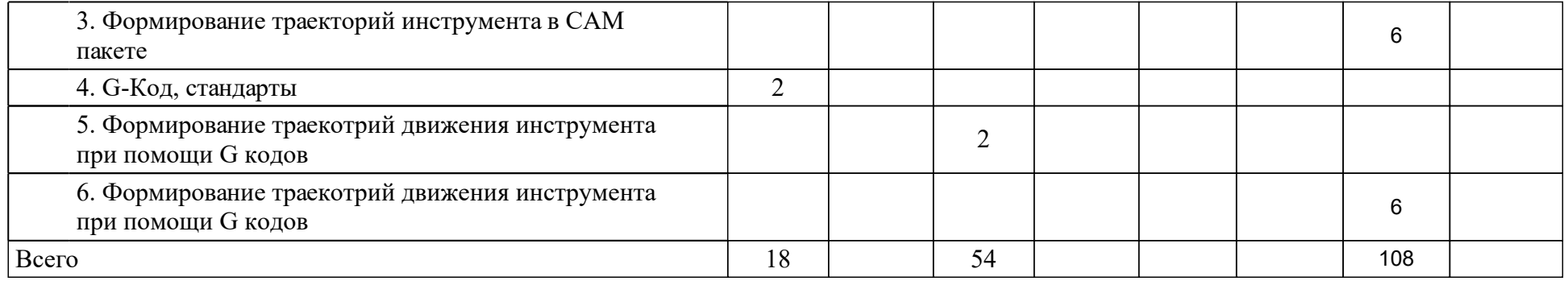

# **4 Учебно-методическое обеспечение дисциплины**

### **4.1 Печатные и электронные издания:**

- 1. Пикалов Я. Ю., Спирин Е. А. Подготовка управляющих программ 3-х осевой обработки простых деталей на фрезерных станках с ЧПУ в среде POWERMILL. Автоматизация разработки управляющих программ в CAM-средах. Сборник заданий для лабораторных работ: учеб.-метод. пособие для лаб. занятий [для студентов напр. подг. 15.03.05.62 «Конструкторско-технологическое обеспечение машиностроительных производств»](Красноярск: СФУ).
- 2. Шакин В. Н., Сосновиков Г. К., Загвоздкина А. В. Объектноориентированное программирование на Visual Basic в среде Visual Studio .Net(Москва: Издательство "ФОРУМ").
- 3. Басов К. А. ANSYS(Москва: ДМК Пресс).
- 4. Пикалов Я. Ю., Спирин Е. А. Подготовка управляющих программ 3-х осевой обработки простых деталей на фрезерных станках с ЧПУ в среде POWERMILL. Автоматизация разработки управляющих программ в CAM-средах: учеб.-метод. пособие для лаб. занятий [для студентов напр. подг. 15.03.05.62 «Конструкторско-технологическое обеспечение машиностроительных производств»](Красноярск: СФУ).
- 5. Ловыгин А. А., Теверовский Л. В. Современный станок с ЧПУ и CAD/CAM-система(Москва: ДМК Пресс).
- 6. Федорова Н. Н. Основы работы в ANSYS 17(Москва: ДМК Пресс).
- 7. Гуриков С. Р. Программирование в среде Lazarus для школьников и студентов: Учебное пособие(Москва: Издательство "ФОРУМ").

**4.2 Лицензионное и свободно распространяемое программное обеспечение, в том числе отечественного производства (программное обеспечение, на которое университет имеет лицензию, а также свободно распространяемое программное обеспечение):**

- 1. CAD пакет Solidworks 2009 и выше
- 2. CAE пакет Ansys 17.0 и выше
- 3. MS Office или аналог
- 4. Среда разработки RAD studio 2010 и выше

### **4.3 Интернет-ресурсы, включая профессиональные базы данных и информационные справочные системы:**

- 1. Информационно-образовательный портал СФУ: www.sfu-kras.ru
- 2. Другие интернет ресурсы при необходимости, например: http:/www.mathsoft.com.

### **5 Фонд оценочных средств**

Оценочные средства находятся в приложении к рабочим программам дисциплин.

### **6 Материально-техническая база, необходимая для осуществления образовательного процесса по дисциплине (модулю)**

Для преподавания дисциплины ПИ СФУ предоставляется компьютерный класс. В классе установлено по 15 ПК типа Intel Pentium Dual Core 2,8 ГГц с мониторами LCD 17" LG, объединенные в локальную сеть с автоматическим выходом в корпоративную сеть СФУ и глобальную сеть Интернет. Все ПК оснащены лицензионным ПО Microsoft Windows 7, Microsoft Office 2010, CodeGear, Ansys, Solidworks, Fusion360